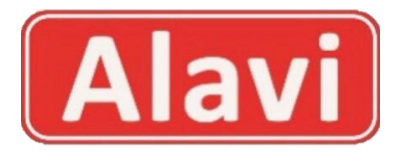

**Compare the fractions and put grater than >, less than< or equal = mark.**

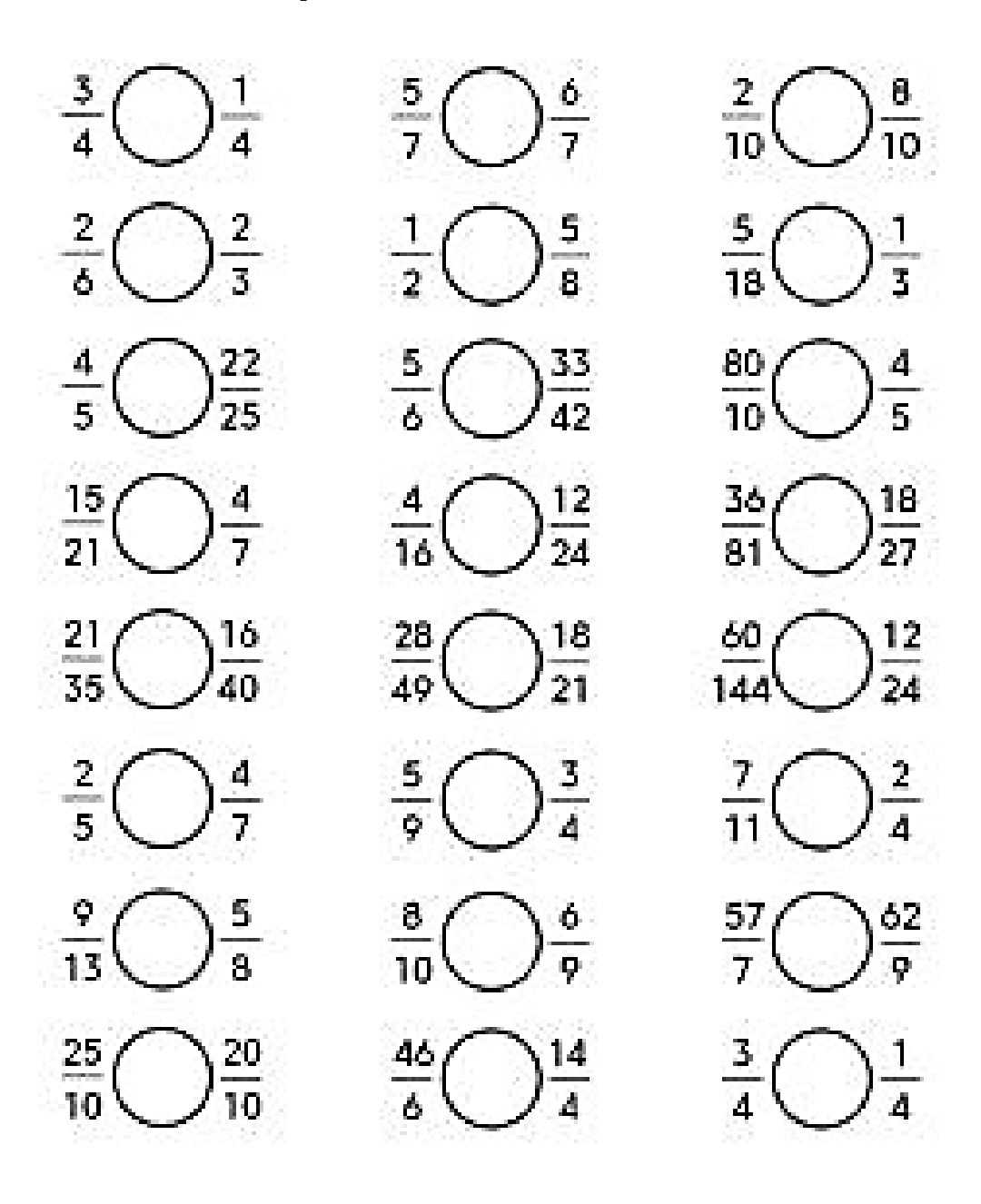